# PARA COMPREENDER O INPC **(um texto simplificado)**

## 6ª edição

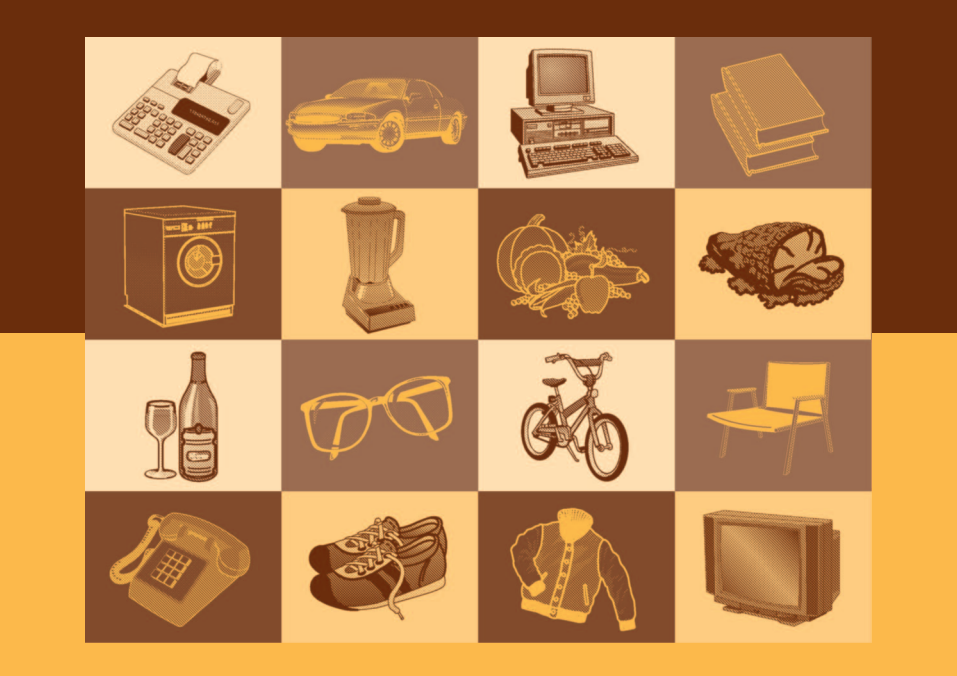

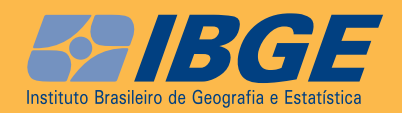

Presidenta da República **Dilma Rousseff**

Ministra do Planejamento, Orçamento e Gestão **Miriam Belchior**

### **INSTITUTO BRASILEIRO DE GEOGRAFIA E ESTATÍSTICA - IBGE**

Presidenta **Wasmália Bivar**

Diretor-Executivo **Nuno Duarte da Costa Bittencourt**

ÓRGÃOs EsPEcíficOs sinGulaREs

Diretoria de Pesquisas **Marcia Maria Melo Quintslr**

Diretoria de Geociências **Wadih João Scandar Neto**

Diretoria de informática **Paulo César Moraes Simões**

centro de Documentação e Disseminação de informações **David Wu Tai**

Escola nacional de ciência Estatísticas **Denise Britz do Nascimento Silva**

uniDaDE REsPOnsávEl

Diretoria de Pesquisas

coordenação de índices de Preços **Eulina Nunes dos Santos**

Ministério do Planejamento, Orçamento e Gestão **Instituto Brasileiro de Geografia e Estatística - IBGE** Diretoria de Pesquisas Coordenação de Índices de Preços

### **Para compreender o INPC** (um texto simplificado)

**6a edição**

Rio de Janeiro 2012

#### **INSTITUTO BRASILEIRO DE GEOGRAFIA E ESTATÍSTICA - IBGE**

Av.Franklin Roosevelt,166 - Centro - 20081-120 - Rio de Janeiro, RJ - Brasil

ISBN 85-240-3850-0

IBGE . 2000

1ª edição - 1981 2ª edição - 1989 3ª edição - 1994 4ª edição - 2001 Reimpressão - 2005 5ª edição - 2006 6ª edição - 2012

#### **Texto e Planejamento Visual**

Marcia Maria Melo Quintslr Nelson de Castro Senra Ricardo Augusto Amorim Braule Pinto

#### **Atualização do texto (6a edição)**

Ana Maria Schultz Câmara Eulina Nunes dos Santos Gustavo Vitti Leite Sistema Nacional de Índices de Preços ao consumidor/Coordenação de Índices de Preços - SNIPC/COINP

#### **EQUIPE EDITORIAL**

Gerência de Editoração - GEDI/CDDI

#### **Copidesque/Revisão**

Cristina Ramos Carlos de Carvalho Maria da Penha Uchôa da Rocha Sueli Alves de Amorim

### **Diagramação, Ilustração e Tratamento de imagem**

L Gonzaga Luiz Carlos Chagas Teixeira

#### **Impressão**

Gráfica Digital - Centro de Documentação e Disseminação de Informações - CDDI/IBGE.

#### **Capa**

Ubiratã O. dos Santos - Coordenação de *Marketing*/Centro de Documentação e Disseminação de Informações-CDDI

Para compreender o INPC : um texto simplificado / IBGE, Coordenação de Índices de Preços. - 6. ed. - Rio de Janeiro : IBGE, 2012. 56 p.

ISBN 85-240-3850-0

1. Índice Nacional de Preços ao Consumidor. I. IBGE. Coordenação de Índices de Preços.

#### **Gerência de Biblioteca e**  RJ/IBGE 2012-01 **ECO**

**Acervos Especiais** CDU 38.5:311.141(81)

Impresso no Brasil / *Printed in Brazil*

# **Nota à sexta edição**

Esta edição mantém praticamente inalterado o texto original; foram incluídas pequenas alterações em virtude de modificações técnicas introduzidas no cálculo dos índices, resultado de constantes aperfeiçoamentos inerentes à prática de produção dos índices de preços ao consumidor; em face das mudanças de moeda, nos exemplos, foram atribuídos preços em unidade monetária hipotética para os produtos que compõem a cesta de compras e que entram no cálculo do INPC.

Na verdade, nosso esforço foi no sentido de descrever como foi montado o Sistema Nacional de Índices de Preços ao Consumidor - SNIPC - e o que pode ser dele obtido, de modo que, a rigor, o título deveria ter sido Para Compreender o SNIPC; não obstante, optamos por manter o nome do índice mais popular do Sistema, tendo em vista que este texto destina-se ao público em geral.

# **Apresentação**

O **Instituto Brasileiro de Geografia e Estatística - IBGE -** , principal órgão produtor de informações econômicas, sociais e demográficas e coordenador do Sistema Estatístico Nacional, responde, através da Coordenação de Índices de Preços - COINP -, pelo Sistema Nacional de Índices de Preços ao Consumidor - SNIPC -, cujos principais produtos são o Índice Nacional de Preços ao Consumidor - INPC - e o Índice Nacional de Preços ao Consumidor Amplo - IPCA.

Estes índices, para serem produzidos com elevado nível de qualidade, demandam o esforço conjunto de técnicos de escritório, técnicos de campo e informantes. Esse grande grupo compreende:

- as famílias, que nos deram informações para o levantamento da cesta de produtos e do painel de informantes, e que nos prestam informações mensais na pesquisa de aluguel;
- os estabelecimentos, entre varejistas, escolas, imobiliárias, hospitais, profissionais liberais e outros, que nos fornecem informações de preços a cada mês;
- as equipes de coleta em cada uma das 11 áreas em que produzimos os índices, treinadas especificamente para trabalhar nesta pesquisa;
- os técnicos especializados em processamento de dados; e
- o grupo de técnicos especialistas em preços e índices de preços da Coordenação de Índices de Preços - COINP.

Em razão do interesse em se conhecer os índices calculados pelo IBGE, elaboramos este texto, que tem como objetivo dar uma visão tão simplificada quanto possível dos aspectos básicos relacionados a esta produção.

Neste sentido introduziremos inicialmente a noção de Índices de Preços ao Consumidor, utilizando, para exemplo, o cálculo do Índice para uma família e, logo em seguida, para um conjunto de famílias. Serão descritos os mecanismos utilizados pelo IBGE para implantação e a produção dos índices de preços.

Ressaltamos, mais uma vez, o caráter simplificado desta publicação, cujo objetivo é tornar acessíveis aos interessados os principais aspectos do SNIPC. O aprofundamento e o rigor técnico encontra-se nas metodologias citadas ao longo deste texto.

> **Marcia Maria Melo Quintslr** Diretora de Pesquisas

# **Você encontrará neste texto...**

### **Noções Gerais**

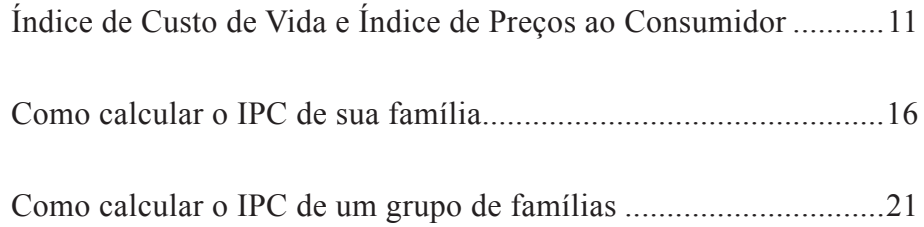

## **A Produção do INPC pelo IBGE**

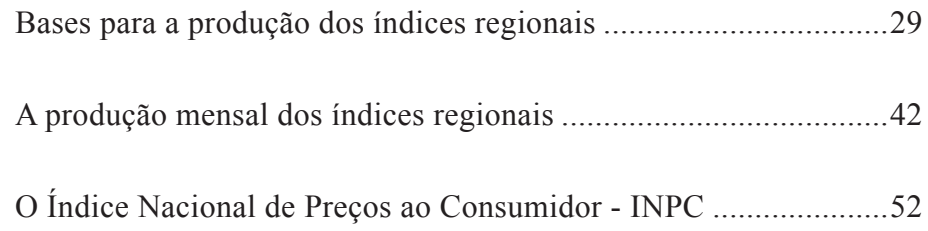

# **Noções Gerais**

**• Índice de Custo de Vida e**

**Índice de Preços ao Consumidor**

- **Como calcular o IPC de sua Família**
- **Como calcular o IPC de um Grupo de Famílias**

# **Noções Gerais**

# **Índice de Custo de Vida e Índice de Preços ao Consumidor**

O objetivo desta parte do texto é, através de exemplos simples, introduzir os conceitos **Índice de Custo de Vida** e **Índice de Preços ao Consumidor**, porém existem duas noções, custo de vida e padrão de vida, muito ligadas aos dois conceitos e úteis à compreensão dos mesmos, que veremos em primeiro lugar.

Entende-se por custos de vida o total das despesas efetuadas para se manter certo padrão de vida.

Por sua vez, a noção de padrão de vida é bastante simples. Mesmo na linguagem do dia-a-dia, é comum dizer "fulano tem um padrão de vida alto" para expressar que a pessoa possui um bom salário. Ou seja, o padrão de vida de uma pessoa varia de acordo com o seu salário: quanto maior, melhor deverá ser o seu padrão de vida.

Por outro lado, quanto maior o salário, maior é a quantidade de bens consumidos.

Assim, é possível caracterizar o padrão de vida de uma pessoa pela quantidade de bens que ela consome, ou seja, pela sua **Cesta de compras**.

A **Cesta de compras** de uma pessoa é formada pelo Conjunto de mercadorias e respectivas quantidades que ela consome durante um certo período de tempo.

Logo, uma cesta de compras reflete um padrão de vida, mas este padrão de vida pode ser representado por várias cestas. Por exemplo, se você gostar tanto de cenoura quanto de chuchu, seu padrão de vida não cairá se você substituir a cenoura pelo chuchu ou vice-versa. Neste caso, as cestas X e Y seriam **Indiferentes**, ou seja, o seu padrão de vida será o mesmo, quer compre a cesta X ou a cesta Y. Assim, você sempre irá comprar a cesta mais barata, naturalmente.

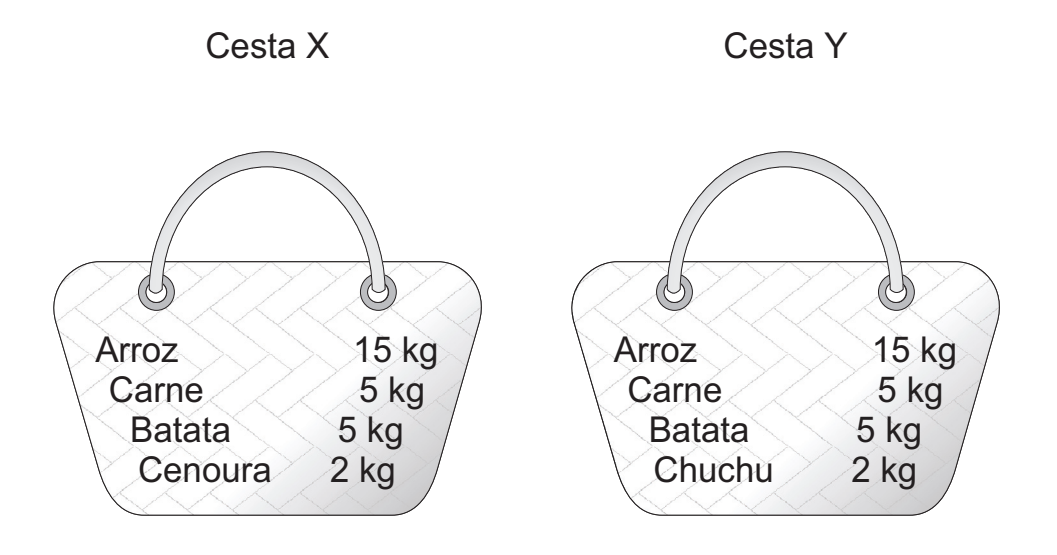

Agora, podemos ampliar um pouco mais o conceito de custo de vida.

Entende-se por custo de vida o total das despesas efetuadas para se manter um certo padrão de vida; sendo o total dessas despesas referido à cesta mais barata dentre aquelas que refletem o mesmo padrão de vida.

Por exemplo, vamos imaginar que os preços nos meses de dezembro de 2010 e dezembro de 2011 fossem os seguintes:

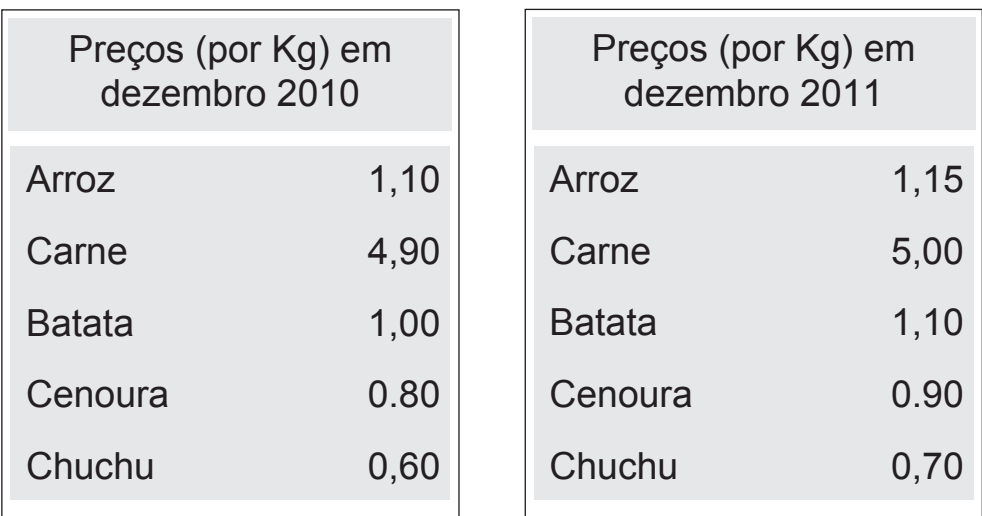

Então, se calculássemos os valores de cada cesta nestas datas, a cesta X custaria 47,60 em dezembro de 2010 e 49,55 em dezembro de 2011; enquanto a cesta Y custaria 47,20 e 49,15, respectivamente, em dezembro de 2010 e dezembro de 2011.

Sendo assim, em dezembro de 2010, você compraria a cesta X, gastando 47,60. Em dezembro de 2011, para manter o mesmo padrão de vida, você precisaria gastar 49,15 na compra da cesta Y.

Agora, você já pode calcular o seu **Índice de Custo de Vida** referente a 2011. Para isto, basta dividir o custo de vida de dezembro/2011 pelo de dezembro/2010, ambos referidos a um mesmo padrão de vida.

Desta divisão seria obtido um valor igual a 1,0326. Deduzindo uma unidade deste valor e multiplicando o resultado por 100, você obteria o percentual de aumento do seu custo de vida em 2011. Ou seja, para manter o seu padrão de vida inalterado, o seu salário deveria crescer 3,26 %.

O **Índice de Custo de Vida** de uma pessoa mede a variação percentual que o seu salário deve sofrer de modo a permitir que ela mantenha o mesmo padrão de vida.

Pelo que foi visto aqui, podemos concluir que para calcular o índice de custo de vida de uma pessoa é necessário que se conheçam: os preços das mercadorias, no início e no final do período, e as cestas indiferentes.

A grande dificuldade ao se tentar calcular o índice de custo de vida está em se obter as cestas indiferentes. Isto porque apenas uma cesta pode ser observada diretamente, ou seja, a cesta que é efetivamente comprada.

Além disso, mesmo que utilizássemos métodos indiretos para tentar obter as cestas equivalentes à cesta efetivamente comprada por uma pessoa, certamente não obteríamos sucesso, pois existe uma infinidade de cestas equivalentes para um único padrão de vida.

Assim, diante de todas essas dificuldades, não se calcula o verdadeiro **Índice de Custo de Vida**. O que se faz é calcular uma aproximação do Índice de Custo de Vida. Para tanto, se supõe que os consumidores não substituem os produtos, ou seja, que não existe nenhuma cesta equivalente à cesta efetivamente comprada. A esse índice chamamos **Índice de Preços ao Consumidor - IPC**.

O **Índice de Preços ao Consumidor** pode ser visto como uma aproximação do verdadeiro **Índice de Custo de Vida**, daí ser compreensível que seja popularmente chamado desta forma.

No exemplo das cestas X e Y vimos que o seu ICV relativo a 2011 seria igual a 1,0326, supondo que a cesta Y fosse conhecida. Porém, como não é possível se conhecer a cesta Y, na prática, temos que calcular o IPC supondo que não exista nenhuma cesta equivalente à cesta X.

Assim, o IPC seria calculado como a variação obtida a partir da divisão do custo da cesta X em dezembro de 2011 pelo custo da cesta X em dezembro de 2010, ou seja, dividiríamos 49,55 por 47,60, obtendo 1,0410 ou em termosde variação percentual, 4,10%.

## **Como calcular o IPC de sua família**

A fim de facilitar as explicações posteriores, vejamos como você faria para calcular o IPC - popularmente, o aumento do custo de vida - para sua família entre duas datas. Conforme visto nas páginas anteriores, você precisa das quantidades e dos preços dos bens e serviços consumidos para efetuar este cálculo. Portanto, você e os demais membros de sua família deverão fazer anotações minuciosas de todos os gastos efetuados em certo período, digamos um ano.

Serão registrados no ato de cada gasto:

- os bens e serviços adquiridos com suas respectivas quantidades consumidas; e
- os locais onde foram realizadas as aquisições.

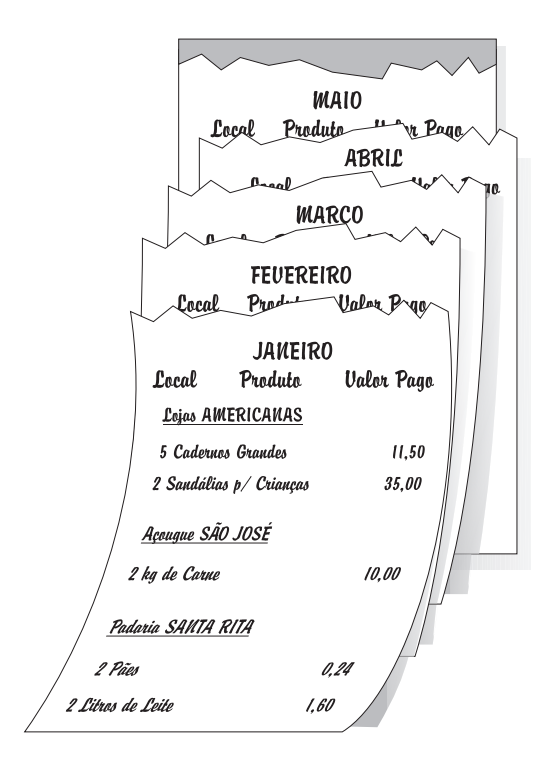

A partir das anotações de sua família ao longo do ano, você obtém dois elementos básicos para o cálculo do **Índice de Preços ao Consumidor**:

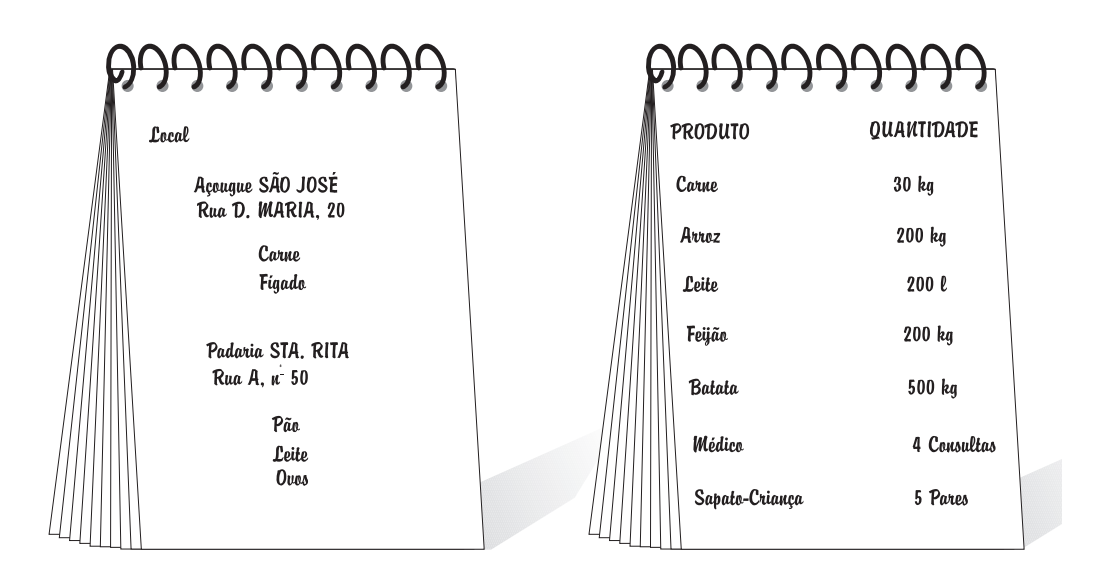

Relação de locais e os produtos ali comprados, isto é, o **Cadastro de Locais/Produtos** necessário à futura obtenção dos preços.

Relação de bens e serviços consumidos e respectivas quantidades, isto é, a chamada **Cesta de**  compras, que reflete o padrão de consumo de sua família.

Agora, de posse do **Cadastro de Locais/Produtos** e da **Cesta de compras**, você já pode calcular o valor da sua **Cesta de compras** ao longo do tempo!

Ou seja, você está apto a responder à seguinte pergunta:

"- Quanto minha família gastaria para consumir a nossa **Cesta de compras**, considerando os preços de venda no dia 31 de dezembro de 2010?"

Ou ainda:

"- Quanto minha família gastaria para manter o nosso padrão de vida, considerando os preços de venda no dia 31 de dezembro de 2011?"

> Este valor da **Cesta de compras** mede, aproximadamente, o **Custo de vida** da sua família nesta data.

Embora o valor da cesta em determinada data seja uma informação importante, geralmente o que nos interessa é saber de quanto varia esse valor entre dois momentos. Ora, a variação percentual do valor da cesta vem a ser exatamente o **Índice de Preços ao Consumidor**, que como vimos anteriormente mede, aproximadamente, a variação percentual do **Custo de vida**.

Conhecida esta variação, ou seja, o **Índice de Preços ao Consumidor**, saberemos de quanto deve ser aumentada a renda de sua família, para que seja mantido o mesmo padrão de vida.

Para você calcular o **Índice de Preços ao Consumidor** - **IPC** - de sua família é necessário, portanto, ter o valor da cesta em duas datas. Vejamos então

... em 31 de dezembro de 2010 ... em 31 de dezembro de 2011

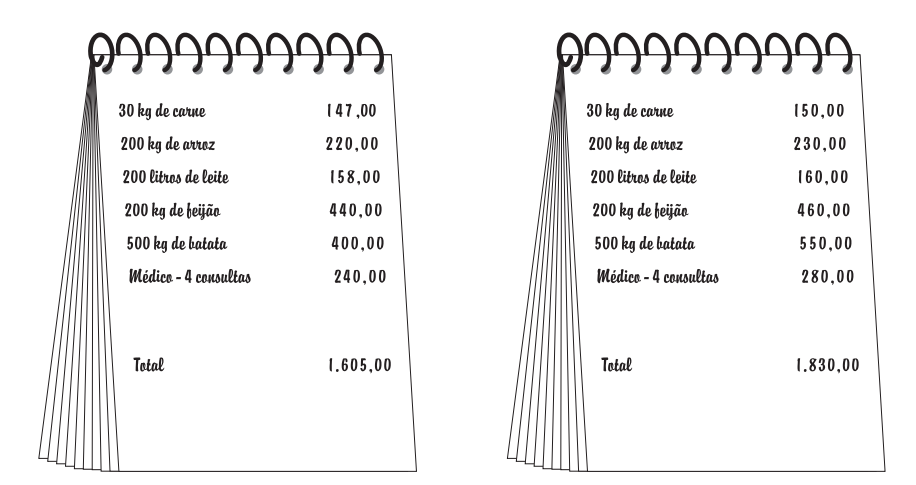

O IPC de sua família entre 31.12.2010 e 31.12.2011 é:

 $IPC = 1830,00: 1605,00 = 1,1402$ 

Isto é, no período de um ano os preços dos bens e serviços consumidos tiveram, em média, uma variação de 14,02% (lembra?  $[1,1402-1] \times 100 = 14,02$ .

Ou, o **Índice de Preços ao Consumidor** variou 14,02% em 2011.

Significa que, para manter o mesmo padrão de vida do ano anterior, a renda de sua família teria que ser acrescida de 14,02%.

## **Até aqui você viu!**

Que o **Cadastro de Locais/Produtos** é o conjunto de locais onde sua família fez as compras e que a cada local se associam os Produtos nele adquiridos

Que a **Cesta de compras** é a relação de bens e serviços comprados durante um ano. A cada bem ou serviço corresponde a quantidade consumida do bem ou a unidade em que o serviço é obtido.

> Que o valor da **Cesta de compras** mede, aproximadamente, o **Custo de vida**.

Que a razão entre os valores da **Cesta de compras** em dois momentos é o **Índice de Preços ao Consumidor**.

> Que o **Índice de Preços ao Consumidor** mede, aproximadamente, o aumento percentual do **Custo de vida**.

## **Como calcular o IPC de um grupo de famílias**

Nesta parte de nosso texto introduziremos, de maneira simples, mais alguns conceitos importantes. Para tanto, ao invés de continuar com a abstração de calcular o índice para sua família, veremos como se calcula um índice para um conjunto de famílias.

Você já deve ter percebido que o **Índice de Preços ao Consumidor** relativo à sua família deve ser diferente do **Índice de Preços ao Consumidor** referente a uma outra família. Isto porque as duas **Cestas de compras**, mesmo obtidas no mesmo ano, dificilmente são idênticas.

Compare, por exemplo, sua família que habitualmente consome carne com uma família vegetariana. Naturalmente os índices serão diferentes, pois uma variação nos preços da carne afeta o **Índice de Preços ao Consumidor** de sua família, mas deixa o da outra família totalmente inalterado.

Desta forma, fica claro que basta uma diferença entre as cestas das duas famílias para que os seus índices não sejam rigorosamente iguais.

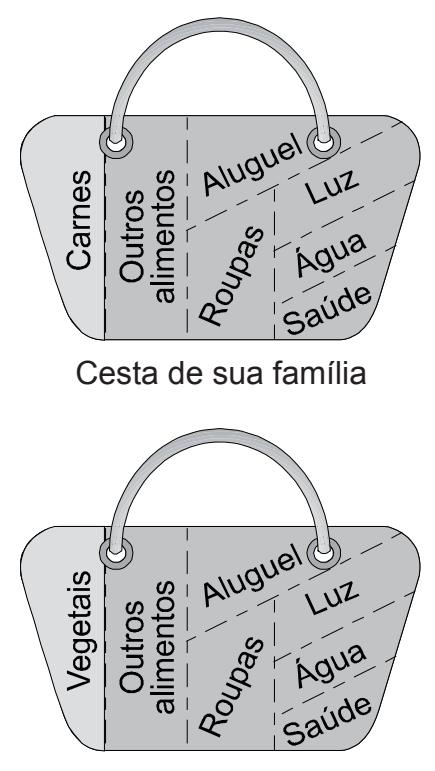

Cesta da família vegetariana

No entanto, se as diferenças entre as cestas não forem grandes, isto é, se estivermos tratando de famílias homogêneas, os índices obtidos terão valores bem próximos.

Estendendo o raciocínio anterior, podemos dizer que ao calcular um **Índice de Preços ao Consumidor** para um conjunto de famílias similares é razoável esperar que o valor obtido seja muito próximo do índice que seria calculado para cada uma das famílias.

> Ao conjunto de famílias para o qual se faz estudo da variação dos preços, chamamos de **População-objetivo**.

Entre as características com vistas a definir o conjunto de famílias destacam-se: a renda, a posição na ocupação e a situação geográfica dos domicílios. Em geral são escolhidas:

Famílias de renda baixa Famílias de chefes assalariados

Famílias residentes em centros urbanos

A razão básica dessa escolha - é a esperada homogeneidade de hábito de consumo, além disso, o índice em geral se refere às famílias mais sensíveis a movimentos de preços, que devem estar seguramente representadas através das suas cestas de consumo.

### **Índice de Preços ao Consumidor e Amostragem**

É válido observar que o **Índice de Preços ao Consumidor** perfeito seria aquele que considerasse todas as famílias da **População-objetivo** (para obtenção da **Cesta de compras** e do **Cadastro**), que fossem pesquisados todos os estabelecimentos e todos os preços de todos os bens e serviços adquiridos pelas famílias (para a obtenção das informações de preços).

No entanto, tal objetivo - levantamentos domiciliares e nos locais de compra que abrangessem todas as unidades existentes - é impossível de ser atingido, seja por questão de tempo ou pelos altos custos envolvidos. Felizmente, este problema foi satisfatoriamente superado graças ao desenvolvimento de técnicas que permitem o uso de um subconjunto do total de domicílios e locais de compra com grande segurança nos resultados. São os processos estatísticos de amostragem, nos quais é baseada a produção de **Índice de Preços**.

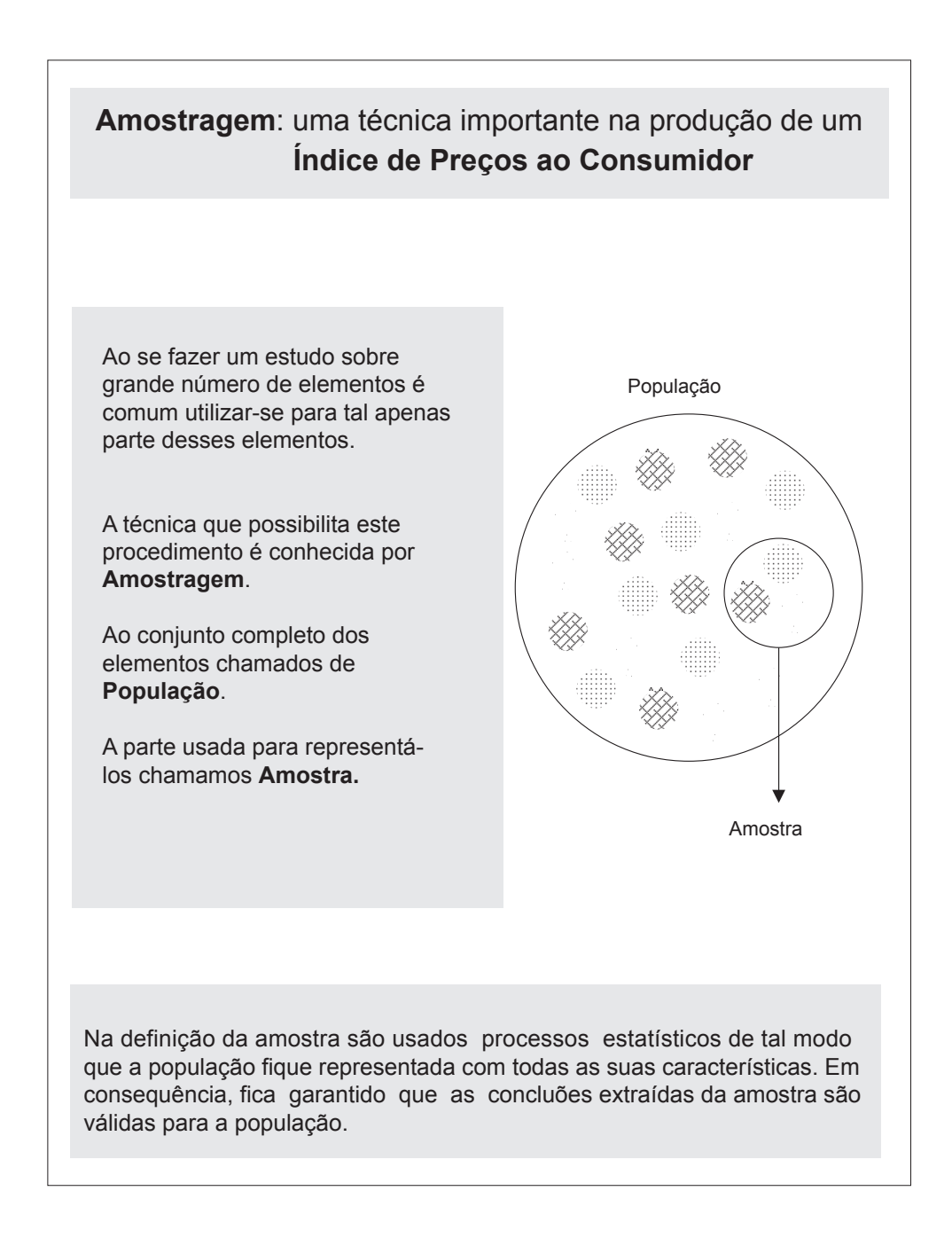

Vejamos, então, onde aplicamos a técnica de amostragem na construção do **Índice de Preços ao Consumidor** para um conjunto de famílias.

Para se obter a cesta padrão - O primeiro passo é selecionar a amostra de domicílios, pertencentes à população- objetivo, junto à qual se realiza uma pesquisa. Esta pesquisa, chamada de Pesquisa de Orçamentos Familiares, nos dará a **Cesta de compras** de cada família entrevistada.

A **Cesta padrão** da População-objetivo resulta da união das cestas de todas as famílias da amostra.

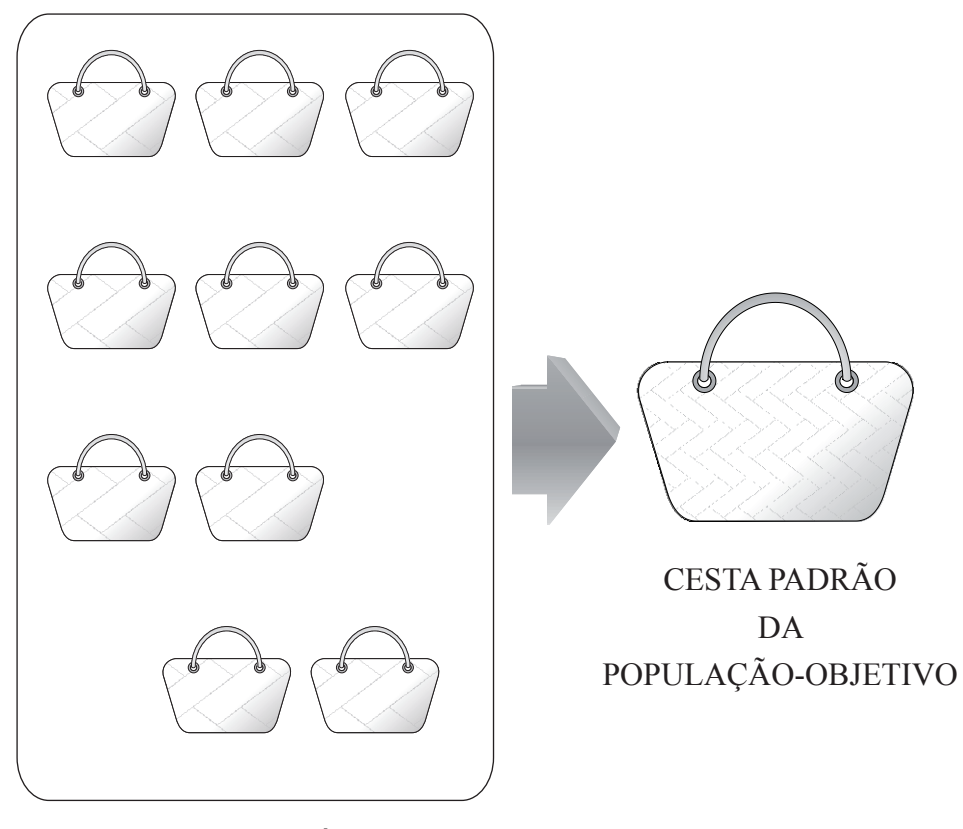

### CESTA DAS FAMÍLIAS DA AMOSTRA

Aplicamos, ainda, a técnica de amostragem:

Para se obter os locais onde serão coletados os preços

Para se obter os produtos e serviços dos quais serão coletados os preços.

Através de uma amostra de do micílios, de famílias da População-objetivo, onde se aplica uma pesquisa cujo objetivo é obter o registro tão completo quanto possível dos locais de compra comumente utilizados.

Através de uma amostra de estabelecimentos varejistas e de prestação de serviços, onde são levantadas as descrições minuciosas de cada produto ou serviços pertencentes à **Cesta padrão**.

Tendo a **Cesta padrão** e o **Cadastro de Locais/ Produtos** pode-se calcular, da mesma forma que se fez para sua família, o **Índice de Preços ao Consumidor** para o conjunto de famílias da **População-objetivo**.

Na segunda parte do texto continuaremos tratando do IPC para um conjunto de famílias, tendo como base o **Índice de Preços ao Consumidor**, calculado no IBGE.

# **A produção do INPC pelo IBGE**

- **Bases para a Produção dos Índices Regionais**
- **A Produção Mensal dos Índices Regionais**

**• O Índice Nacional de Preços ao Consumidor - INPC**

# **A Produção do INPC pelo IBGE**

## **Bases para a produção dos índices regionais**

O **Instituto Brasileiro de Geografi a e Estatística**-**IBGE** -, em cumprimento a determinações legais, vem desde setembro de 1979 produzindo o **Índice Nacional de Preços ao Consumidor** - **INPC**.

O INPC é produzido a partir dos Índices de Preços ao Consumidor Regionais.

Por esta razão, antes de descrevermos a forma de obtenção do INPC, faz-se necessário entender a produção destes índices.

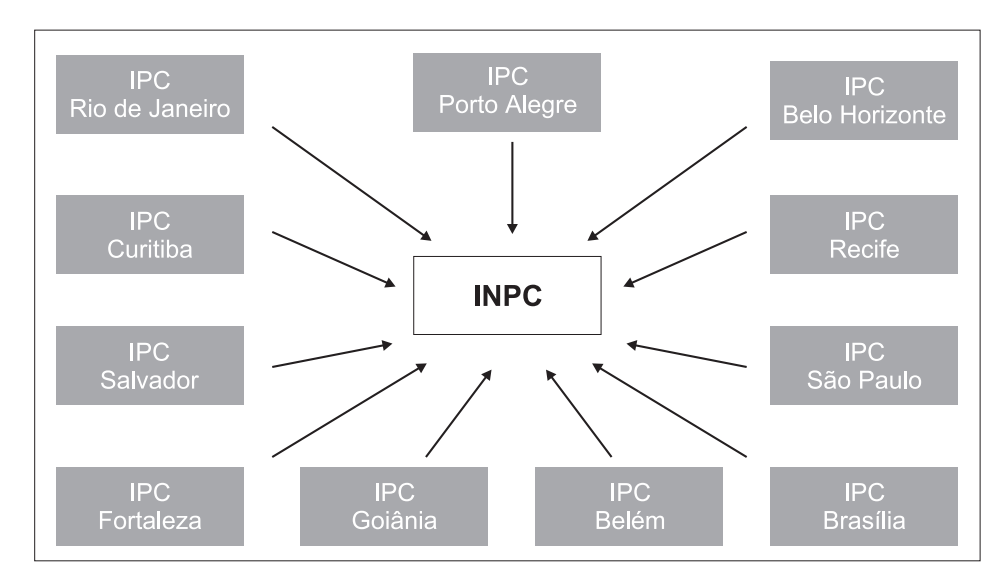

Vale ressaltar que os Índices de Preços ao Consumidor são produzidos por métodos inteiramente homogêneos. A unicidade de tratamento é garantida porque todos os procedimentos e métodos são definidos em caráter nacional de modo a possibilitar, consistentemente, o cálculo do INPC.

### A Abrangência Geográfica

O INPC abrange as Regiões Metropolitanas do Rio de Janeiro, Porto Alegre, Belo Horizonte, Recife, São Paulo, Belém, Fortaleza, Salvador e Curitiba, além de Brasília e do Município de Goiânia.

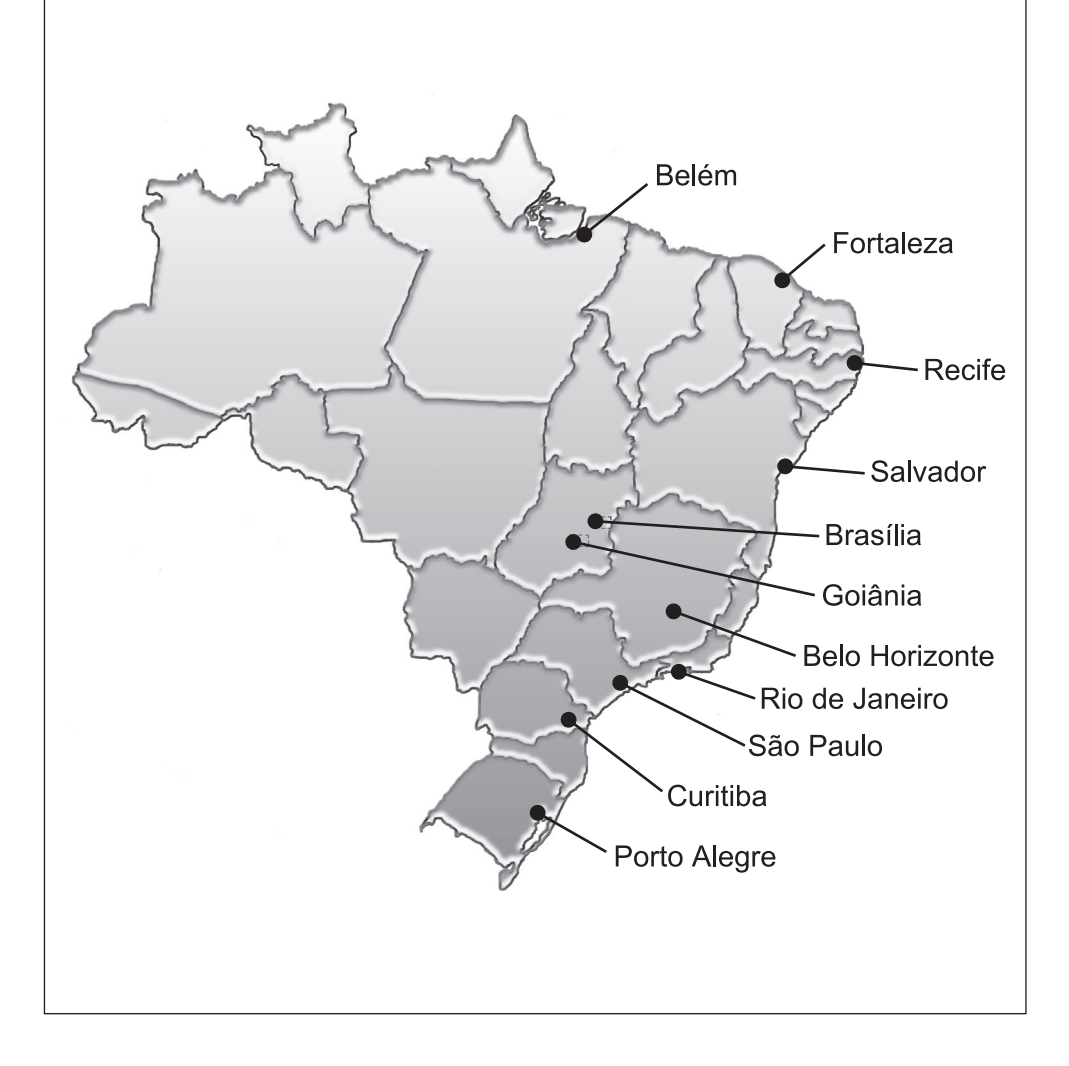

A **População-objetivo** do INPC é composta das famílias cujo rendimento familiar monetário disponível esteja compreendido entre 1 (um) e 5 (cinco) salários mínimos e cujo chefe seja assalariado em sua ocupação principal.

**População-objetivo**

A razão maior para que o **Índice Nacional de Preços ao Consumidor** - **INPC** - tenha como referência populacional as famílias dessa faixa de renda prende-se ao fato de que é importante obter um indicador que reflita com precisão os efeitos das variações de preços nos grupos mais sensíveis. Estes grupos são aqueles que despendem a totalidade de seus rendimentos em consumo corrente (alimentação, remédio, etc.) e têm nível de renda baixo.

O **Índice de Preços ao Consumidor** de cada área dá a medida aproximada da variação do **Custo de vida** das famílias com renda mensal entre 1 (um) e 5 (cinco) salários mínimos.

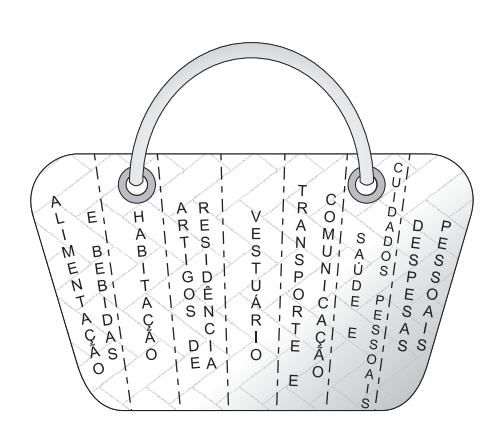

Escolhida a População-objetivo, é necessário determinar a sua Cesta Padrão. Para tal, foi realizada uma Pesquisa de Orçamentos Familiares -POF-, realizada no período de julho de 2008 a junho de 2009 em uma amostra de domicílios pertencentes as 11 áreas abrangidas pelo sistema.

Um dos objetivos prioritários desta pesquisa foi redefinir para cada área as cestas originais obtidas

da Pesquisa Estudo Nacional de Despesa Familiar - ENDEF - (1974/1975), atualizadas através de POFs posteriores, através do registro, durante sete dias, de todas as despesas efetivamente pagas pelas famílias.

Nas 11 (onze) áreas foram pesquisados cerca de 10 508 domicílios. Destes, 6 575 possuíam chefes assalariados e rendimento mensal entre 1 (um) e 5 (cinco) salários mínimos.

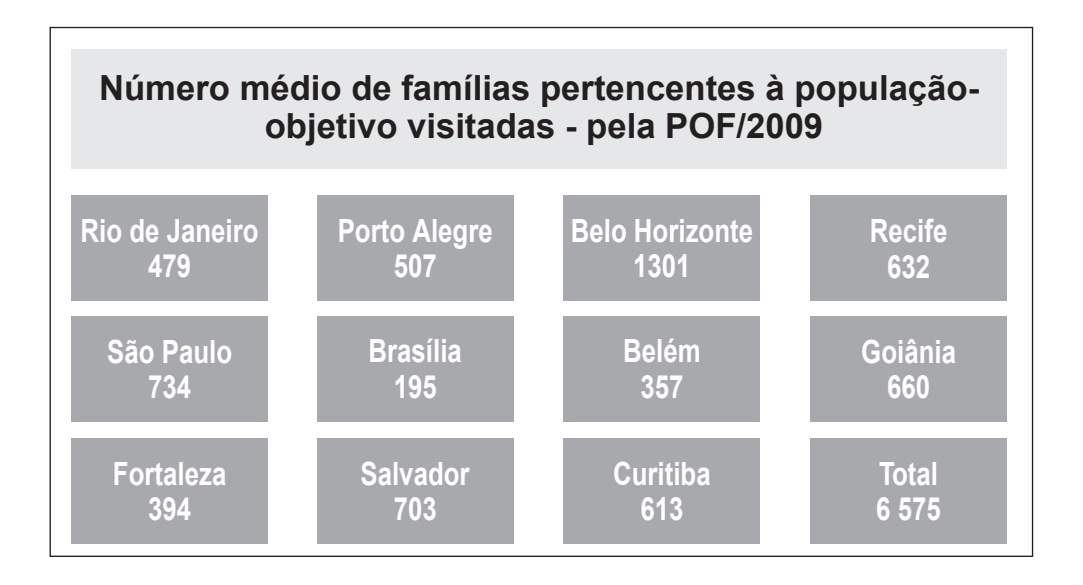

Como você deve estar lembrado, a **Cesta padrão**, relação das quantidades de bens e serviços adquiridos durante um período de tempo, é um dos elementos básicos para o cálculo do **Índice de Preços ao Consumidor - IPC**.

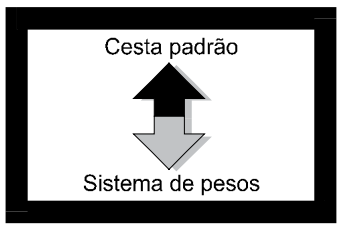

Porém, trabalhar com quantidade envolve muitos problemas devido à forma como são realizadas as Pesquisas de Orçamentos Familiares. É comum, portanto, trabalhar com valor gasto pela População-objetivo em cada produto. Uma vez relacionados estes valores, podemos obter um elemento equivalente à **Cesta padrão**, o chamado **Sistema de pesos**.

O **Sistema de pesos** nada mais é que a relação da participação de cada produto na despesa total, em forma percentual.

Para obter maiores informações sobre **Sistema de pesos**, consulte:

Sistema Nacional de Índices de Preços ao Consumidor: Estruturas de Ponderação a Partir da Pesquisa de Orçamentos Familiares 2008-2009. Rio de Janeiro: IBGE, 2012. (Série Relatórios Metodológicos; v.39)

Publicações que podem ser encontradas no portal do IBGE na Internet

Assim, no conceito de **Sistema de pesos**, equivalente ao de **Cesta padrão**, não dizemos:

"- A **População-objetivo** consome cerca de 600 kg de arroz por ano", mas sim

"- A **População-objetivo** despende cerca de 5% da sua renda na compra de arroz".

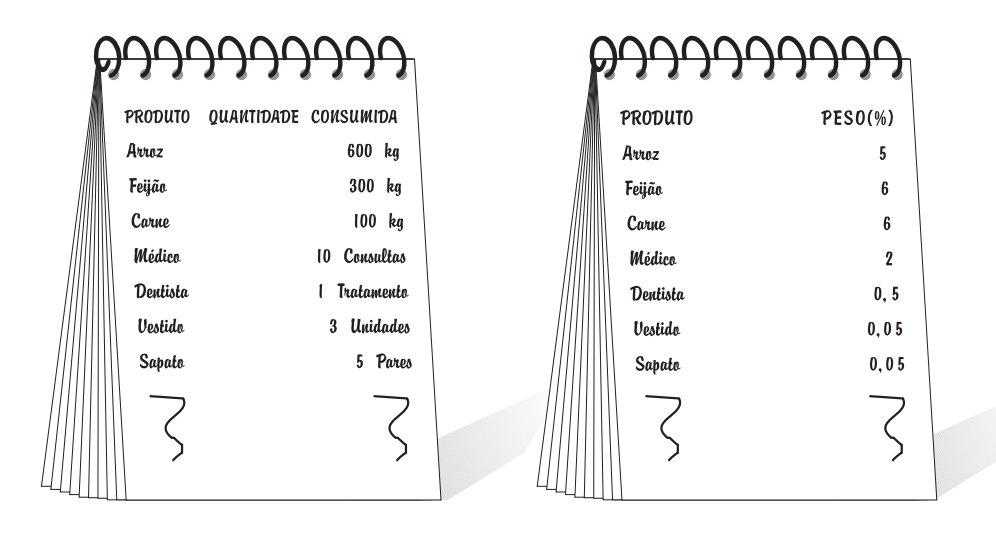

Cesta padrão Sistema de pesos

Note que toda a idéia de **Índice de Preços ao Consumidor**, desenvolvida na primeira parte, permanece válida, pois, mesmo quando utilizamos o **Sistema de pesos**, estamos medindo, aproximadamente, a variação do **Custo de vida** associada a uma determinada cesta; apenas não a identificamos em termos de quantidade e sim em termos de participação na despesa.

*A produção do INPC pelo IBGE \_\_\_\_\_\_\_\_\_\_\_\_\_\_\_\_\_\_\_\_\_\_\_\_\_\_\_\_\_\_\_\_\_\_\_\_\_\_\_\_\_\_\_\_\_\_\_ 35*

Para tornar mais clara a equivalência entre os conceitos **Cesta padrão** e **Sistema de pesos**, vejamos o seguinte exemplo:

Consideremos a relação de bens e serviços, as respectivas quantidades, preços e participação na despesa total (peso) no momento 1 e no momento 2.

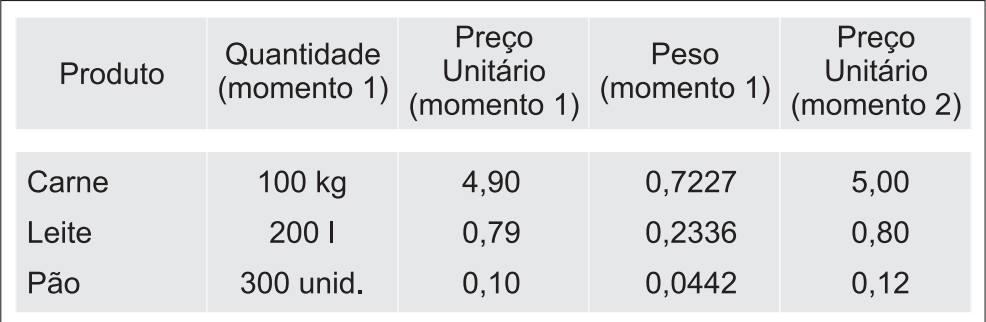

Existem duas formas de calcular o **Índice de Preços ao Consumidor** entre os momentos 1 e 2.

1a Forma:

Através da razão entre o valor da **Cesta padrão** no momento 2 e o valor no momento 1.

2a Forma:

Através da média ponderada entre as variações de preços de cada produto da cesta entre os momentos 2 e 1, usando como peso a participação de cada um na despesa total.

Ou seja, calculando o índice na primeira forma fazemos uma aplicação direta do conceito de **Cesta padrão**, usando a segunda, aplicamos a noção de **Sistema de pesos**.

Passemos ao exemplo numérico:

1a Forma: Razão entre as cestas Valor da cesta no momento  $1 = 678,00$ Valor da cesta no momento  $2 = 696,00$ Razão dos valores das cestas 1 e 2 =  $696,00:678,00 = 1,026$ Variação percentual do IPC = 2,6%

$$
2^{\text{a}} \text{ Forma: Média Ponderada dos relativos de preços} \text{Relativo de preços de cada bem, do momento 1 para o momento 2:} \n\text{Carne} ⇒ 5,00 = 1,0204 \n 4,90 \n\text{Leite} ⇒ 0,80 = 1,0127 \n 0,79 \n\text{Pão ⇒ } 0,12 = 1,2000 \n 0,10 \n\text{Média aritmética ponderada dos relativos de preços:} \n(1,0204x0,7227) + (1,0127x0,2330) + (1,2000x0,0442) = 0,7374 + 0,2360 + 0,0530 = 1,026 \n\text{Variação percentual do IPC} = 2,6%
$$

Naturalmente, na composição final do Sistema de pesos não foram computados todos os produtos, mas apenas os bens e serviços consumidos pelas famílias que, em termos de despesa, atingissem um valor mínimo.

Identificados todos os bens e serviços que formam o **Sistema de pesos**, estes foram agrupados conforme as grandes categorias de consumo familiar, quais sejam:

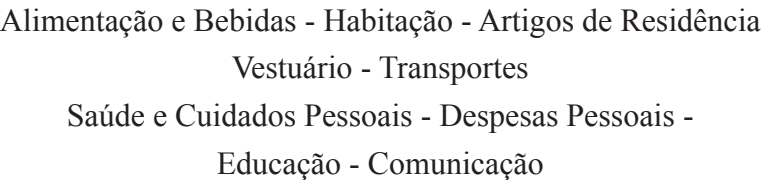

Chamamos cada uma dessas categorias de grupos. Cada grupo, internamente, é subdividido em subgrupos. Estes, por sua vez, em itens, os itens em subitens. O subitem é uma entidade importante nesta classificação por se constituir no menor nível de agregação onde existem pesos explícitos levantados nos orçamentos familiares.

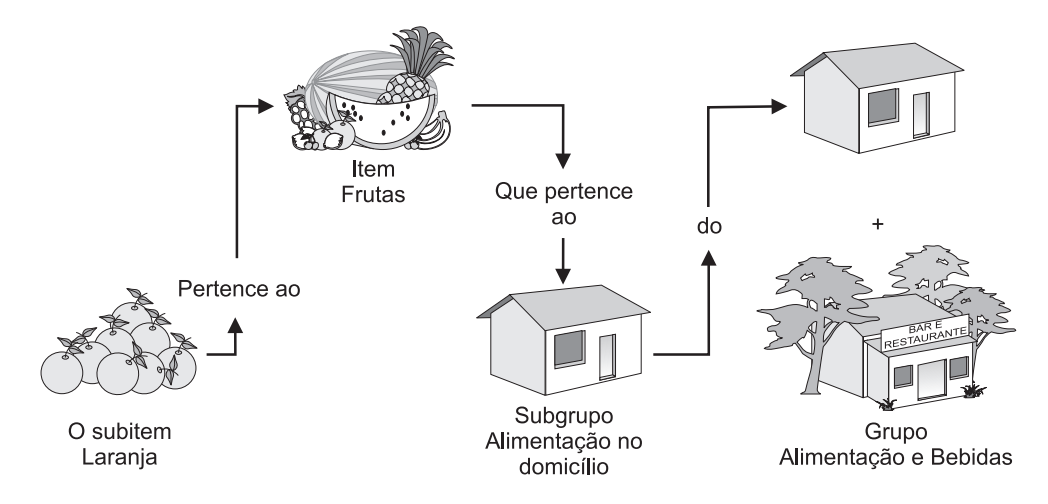

Com respeito a esta estrutura, vale insistir que ela é determinada independentemente para cada área pesquisada. Em nível de subitem, refletem as características regionais inclusive quanto à existência ou não de produtos. A organização das informações, no entanto, é comum a todas as áreas a partir do nível item. Por exemplo, as estruturas de pesos de todas as áreas possuem o item frutas, mas somente em Recife e Salvador temos, neste item, o subitem banana-da-terra.

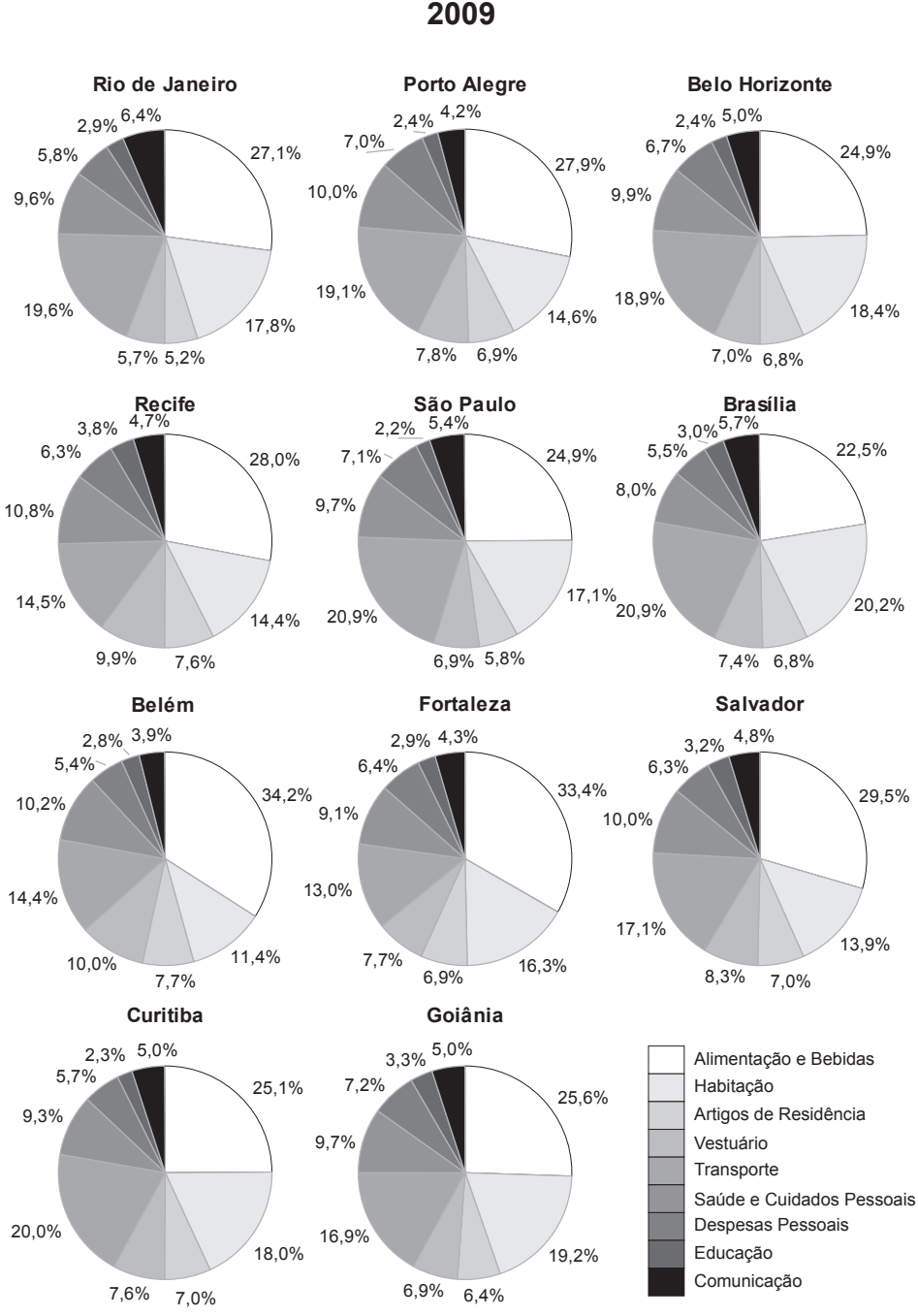

### **Importância relativa dos nove grupos em cada área 2009**

Vimos como foi obtida a **Cesta padrão** e o correspondente **Sistema de pesos** para cada área. Para passarmos à obtenção da variação dos preços dos produtos desta cesta, mês a mês, é necessário, em primeiro lugar, ter resposta para as perguntas:

A primeira:

### **Onde coletar os preços?**

Para saber onde coletar preços, aplicamos uma pesquisa domiciliar chamada **Pesquisa de Locais de Compra.**

Seu objetivo foi obter, junto às famílias da **Popula**ção-objetivo, a identificação completa de todos os locais de compra utilizados para adquirir os diferentes bens e serviços da **Cesta padrão**.

De seu resultado, o universo de locais apontados pela família, selecionou-se uma amostra de estabelecimentos.

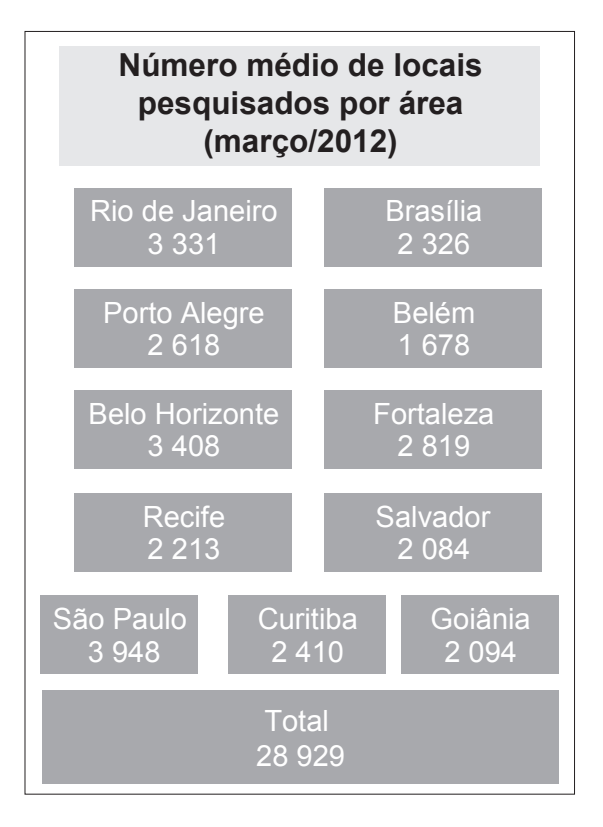

Esta amostra constitui o **Cadastro de locais** da área que é visitada, mês a mês.

A segunda:

### **De quais produtos coletar preços?**

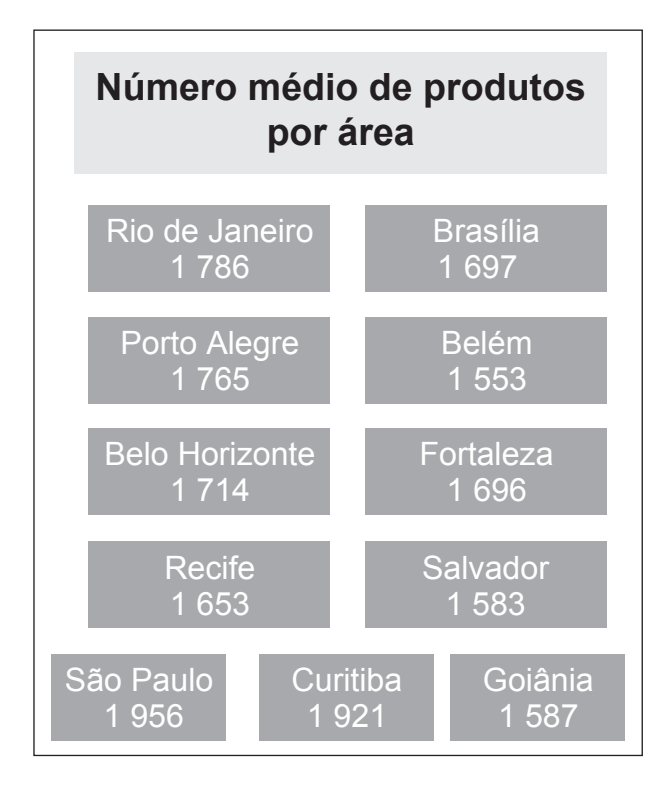

Para determinar os produtos para a coleta de preços baseamo-nos no conjunto dos subitens dado pela POF para cada área.

Porém o nome do subitem não contém elementos suficientes para coletar preços. É necessário que se busquem descrições mais minuciosas.

Exemplo: Tentar coletar os preços de "laranja", que é um subitem, deixaria margem à obtenção de muitos preços diferentes; então, se buscam maiores detalhes, tais como o tipo

da laranja e a forma de comercialização. No caso, poderíamos ter laranja-pêra (dúzia) que é uma descrição que leva a um único preço.

Com esse fim, aplicamos a **Pesquisa de Especificação de Produtos e Serviços-PEPS**. Seu objetivo foi conseguir, junto aos estabelecimentos varejistas, e de prestação de serviços, uma minuciosa descrição de cada produto ou serviço, de modo a se ter registrados todos os atributos determinantes dos preços, podendo-se identificá-los ao longo do tempo.

De seu resultado, um universo de produtos, selecionamos uma amostra que constitui o **Cadastro de produtos** da área.

Além dos estabelecimentos levantados pela **Pesquisa de Locais de Compra** - **PLC** - (escolas, hospitais, cabeleireiros, alfaiates, médicos, dentistas e outros), é feito um levantamento complementar para obtenção de informações sobre empregados domésticos, água, luz, telefone, imposto predial, táxi, ônibus, etc., e um outro que define o **Cadastro de domicílios alugados** - onde mensalmente são pesquisados preços de aluguel e condomínio.

Até aqui, vimos como foram obtidos todos os instrumentos necessários à produção do índice.

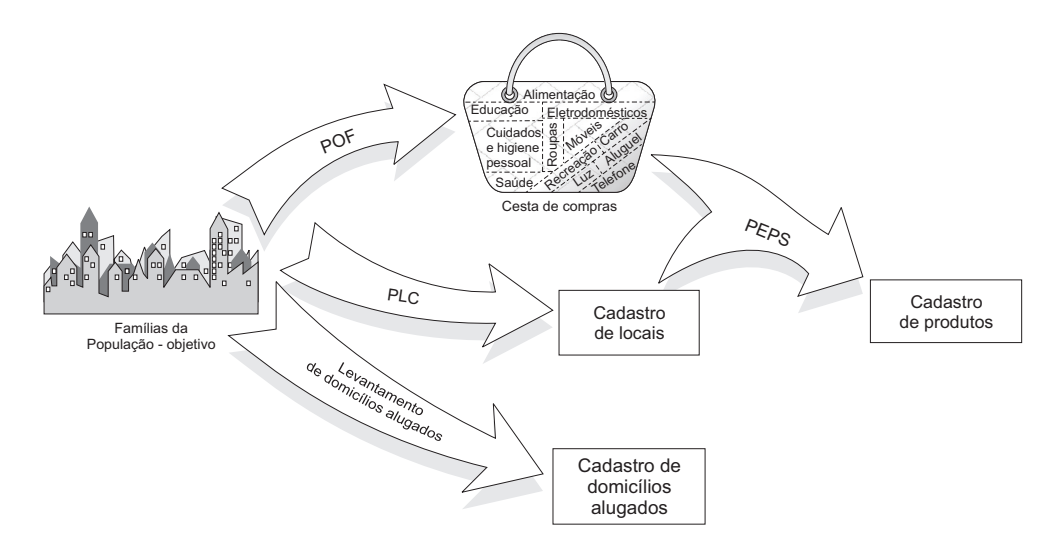

Temos, então, a **Cesta padrão**, o **Cadastro de locais**, o **Cadastro de domicílios alugados** e o **Cadastro de produtos**, para cada área, todos direta ou indiretamente gerados a partir das famílias da **População-objetivo**.

Para obter maiores informações sobre **Obtenção dos cadastros**, consulte:

Sistema Nacional de Índices de Preços ao Consumidor **Pesquisa de Locais de Compra** - IBGE/DESIP - 1988.

Publicação esta que pode ser solicitada ao IBGE.

## **A produção mensal dos índices regionais**

Uma vez descritas as bases - **População-objetivo, Cesta padrão** e **Cadastros** - passemos aos aspectos relacionados à produção mensal dos índices.

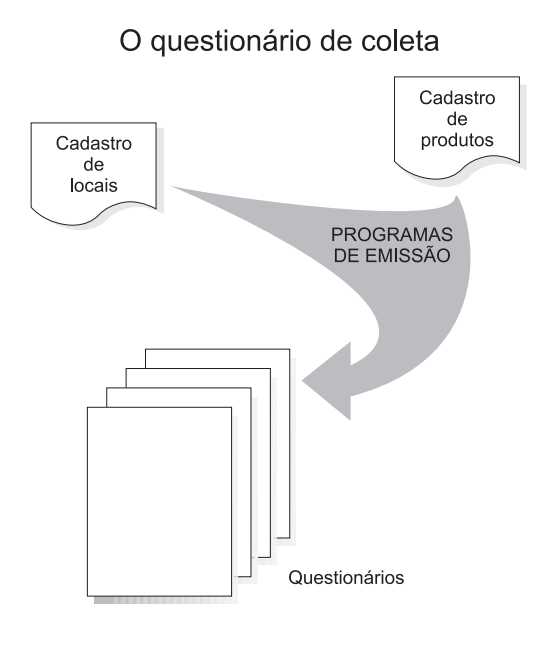

Quanto à coleta de preços, seu instrumento é o **Questionário de coleta de preços,** emitido mensal mente a partir dos **Cadastros de locais e de produtos.**

Para cada local do cadastro é emitido um questionário.

Este questionário se compõe de duas partes. Uma, relativa aos dados gerais do estabelecimento (nome, endereço, etc.) que permitem identificá-lo; a outra, relativa ao conjunto de produtos que têm seus preços coletados, rigorosamente descritos de modo a serem conhecidos em qualquer ocasião.

Em cada local são coletados apenas os preços dos produtos apontados pelas famílias como ali comprados. Por esta razão diz-se que o questionário é personalizado, isto é, o seu conteúdo - dados gerais e produtos - refere-se a determinado local e a nenhum outro.

A dinâmica de mercado é rapidamente incorporada aos índices regionais, alterando-se os **Cadastros de locais e de produtos** conforme se faça necessário.

A **Coleta de preços** constitui uma tarefa contínua, realizada mensalmente, com cobertura para as quatro semanas do mês de referência.

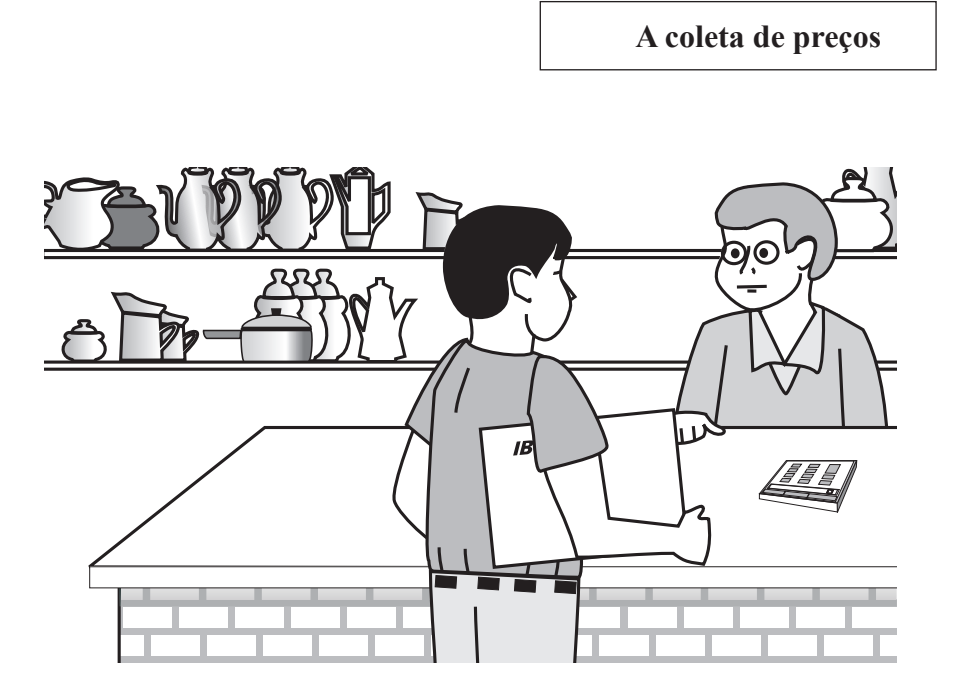

É orientada por um calendário de coleta no qual ao longo do mês são definidos quatro períodos, correspondendo, cada um deles, a um conjunto predeterminado e fixo de estabelecimentos.

Em campo, são registrados para cada produto o preço e/ou a mensagem de campo. A mensagem tem a função de, através de um código, expressar a situação do produto no local, indicando, inclusive, se foi encontrado ou não.

É anotado apenas o preço quando o produto é encontrado em condições normais de comercialização.

São anotadas mensagens acompanhadas ou não por preços em situações, tais como: produto em oferta; produto em falta; produto que deixa de ser comercializado; produto vendido acompanhado de brinde; além de outras.

### **Aspectos importantes a considerar, quando se faz a coleta:**

- Estar seguro de que o preço coletado corresponde ao produto que se encontra descrito no questionário;
- Coletar preço de produto cobrado ao público em geral;
- Coletar preço presente, isto é, preço do produto no momento da pesquisa;
- Coletar preço de venda à vista; e
- Não fazer conversão de unidade de medida.

Para obter maiores informações sobre os diferentes aspectos da **Coleta de preços**, consulte:

Sistema Nacional de Índices de Preços ao Consumidor: Métodos para o Trabalho de Campo, Rio de Janeiro: IBGE, 2009, 58p.

Publicação esta que pode ser encontrada nas livrarias do IBGE, também disponível na área de transferência de arquivos na internet (http://www.ibge.gov.br)

Após a coleta de preços, as informações do questionário eletrônico são criticadas preliminarmente nas Unidades Estaduais de Coleta - UEs.

Da emissão até a crítica visual nas UEs, temos o seguinte caminho para os questionários:

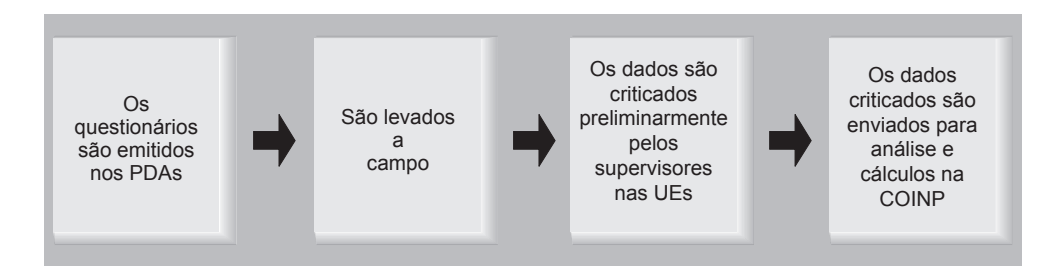

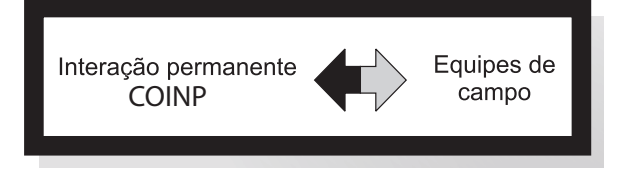

Paralelamente à Coleta de preços, existe uma permanente troca de informações entre a COINP e as equipes de campo. Além disso, são realizados treinamentos para reciclagem de instruções e discussão de problemas técnicos ou administrativos. Estes treinamentos se dão através de Encontros Nacionais realizados pela COINP com os representantes das equipes de campo; e através de visitas de representantes da COINP a cada uma das 11 áreas.

Esta constante interação proporciona condições:

- . para se manter a qualidade do **Cadastro de locais** e do **Cadastro de produtos**, fornecendo material para incorporar-lhes as mudanças ocorridas no mercado;
- . para manter a qualidade da **Coleta contínua de preços**; e, principalmente,
- . para assegurar a homogeneidade de procedimentos em todo o País.

### **As equipes de campo**

### **Estrutura**

O IBGE formou, em cada uma das 11 áreas, equipes de entrevistadores responsáveis pelo levantamento de informações necessárias à produção dos índices regionais.

As equipes são formadas por um coordenador, de três a oito supervisores e de 12 a 32 entrevistadores, conforme a dimensão da área.

Esta estrutura de equipe atende à necessidade de dividir a área em partes menores que chamamos de supervisões, ficando cada uma sob a responsabilidade de um supervisor, ligado diretamente à equipe de entrevistadores. Ao coordenador cabe a chefia de todo o grupo de coleta.

### **Treinamento**

Antes do início de cada grande etapa, PLC, PEPS, POF e COLETA DE PRE-ÇOS, cada equipe recebe treinamento de técnicos da COINP, tendo por base as instruções das nossas metodologias. Além disso, na fase de COLETA DE PREÇOS, sempre que necessário, é feita uma reciclagem de instruções.

### **Uniformidade no campo**

A homogeneidade, em âmbito nacional, dos métodos de campo fica garantida pela uniformidade das instruções de coleta de preços..

## **O papel do informante na coleta de preços**

Desde o momento em que se define o **Índice de Preços ao Consumidor** como uma medida de variação de preços, fica evidente que o IPC calculado será tão correto quanto o sejam as informações de preços obtidas. Desta forma, cada informante é tão responsável pela qualidade dos índices regionais quanto as equipes de campo e os técnicos da COINP. Por esta razão, é fundamental que, ao prestar informações, cada informante zele pela qualidade do índice, procedendo com rigor e critério.

É importante entender também que as informações obtidas são tratadas como um conjunto e jamais são divulgadas individualmente. A propósito, ressalte-se o grande número de cotações de preços obtidas por mês em cada área.

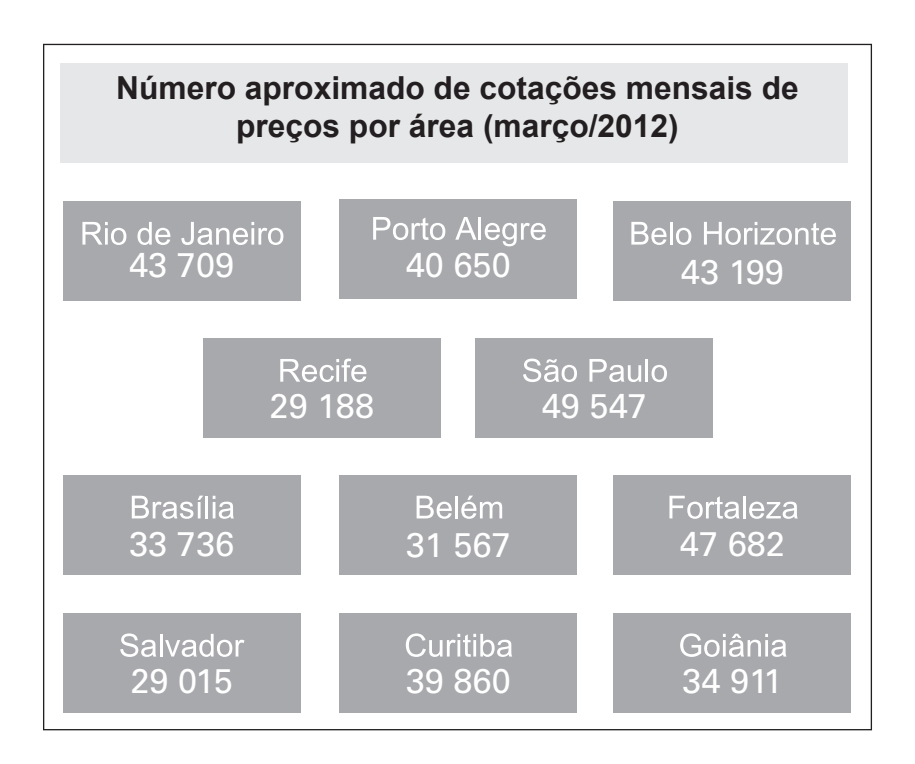

### **Crítica, controle e análise das informações de campo**

Os Questionários Eletrônicos são enviados das UEs para a COINP e seu conteúdo é submetido a rigorosos controles que detectam quaisquer faltas ou irregularidades que, uma vez constatadas, são resolvidas pela equipe técnica.

A existência dos controles sobre os questionários em todas as fases da produção dos IPCs é mais uma garantia da qualidade e fi dedignidade dos índices regionais.

Como resultado do processo de crítica dos dados de preços coletados, é gerado um relatório, no qual se tem para cada subitem todos os preços de todos os produtos em todos os locais, referentes ao mês de referência da pesquisa e ao mês anterior. Além das informações de preços, são registradas as mensagens de campo e um conjunto de estatísticas relativas a cada produto e ao subitem.

A partir deste relatório, um grupo de técnicos especializados realiza a análise e a validação das informações. Este trabalho é feito por especialistas em conjuntos específicos de produtos e é baseado em estudos, documentos de instituições técnicas e amplo número de estatísticas sobre o comportamento dos preços.

Esta fase de análise das informações de campo é essencial para assegurar a homogeneidade final e total dos métodos e dos procedimentos na produção dos índices regionais.

Após a transferência dos dados armazenados temos então o seguinte esquema:

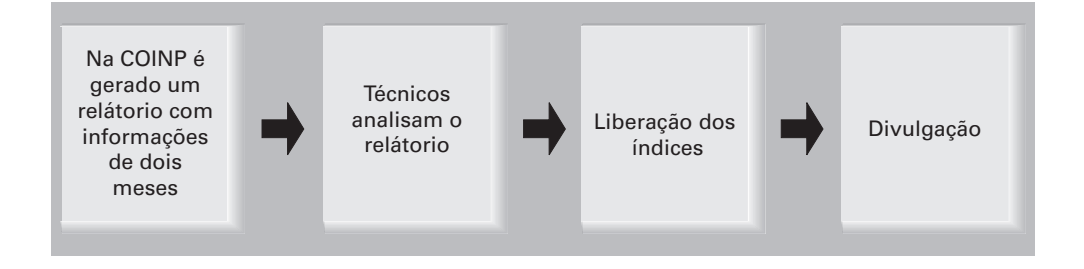

### **Defi nições relativas à metodologia de cálculo**

Além da obtenção dos cadastros, existem aspectos mais específicos, relacionados à chamada Metodologia de Cálculo, que não serão abordados neste texto:

- Fórmula de cálculo;
- Tratamento para os subitens sazonais;
- Tratamento dos subitens que se caracterizam como "mensalidades", a exemplo dos aluguéis residenciais;
- Tratamentos especiais na coleta de preços para subitens cujas descrições de produtos são mutáveis em pouco espaço de tempo ou são muito variáveis de um local de compra para outro. É o caso dos subitens referentes a vestuário, calçados, livros, discos, etc.; e
- Tratamento de serviços como fornecimento de água, luz, etc.

Para obter maiores informações sobre a **Metodologia de cálculo**, consulte:

Sistema Nacional de Índices de Preços ao Consumidor: Método de Cálculo, 5ª edição. Rio de Janeiro: IBGE, 2007, 80p.

Publicação esta que pode ser encontrada nas livrarias do IBGE, também disponível na área de transferência de arquivos na internet (http://www.ibge.gov.br)

# **O Índice Nacional de Preços ao Consumidor - INPC**

Todo o esquema de obtenção de índices, descrito nas seções anteriores desta 2a parte do texto, refere-se aos índices regionais produzidos mensalmente.

Estes índices regionais são utilizados no cálculo do INPC.

A descrição dos procedimentos de como se obtém o INPC é o que veremos a seguir:

O INPC resulta dos Índices de Preços ao Consumidor das famílias de rendimento mensal entre 1 (um) e 5 (cinco) salários mínimos, sendo o chefe assalariado, residentes nas regiões urbanas das 11 áreas e têm os preços coletados no mês civil.

Sendo assim, constitui uma aproximação de variação do custo de Vida no Brasil. Ou seja, indica a variação de rendimento que se faz necessária para que seja mantido o padrão de vida das famílias brasileiras que recebem entre 1 (um) e 5 (cinco) salários mínimos.

### **Cálculo do INPC**

### **Procedimento para cálculo do INPC do mês e de mais de um mês**

Passo 1<sup>-</sup>

São calculados os 11 índices regionais.

Passo 2:

É calculado o INPC do mês, através da média aritmética ponderada dos 11 índices. É utilizada como ponderação a população urbana residente de cada estado e parte das populações não cobertas pelo SNIPC pertencentes à mesma Grande Região, tendo como fonte de informação a Pesquisa de Orçamentos Familiares – POF 2008/2009 (ver gráfico da página seguinte).

Este valor expressa a variação mensal do custo de vida das famílias da População-objetivo.

Passo 3:

Uma vez calculado o INPC do mês, pode-se obter este indicador para qualquer outro período do semestre de referência.

O resultado desta multiplicação expressa a variação semestral do custo de vida das famílias da População-objetivo.

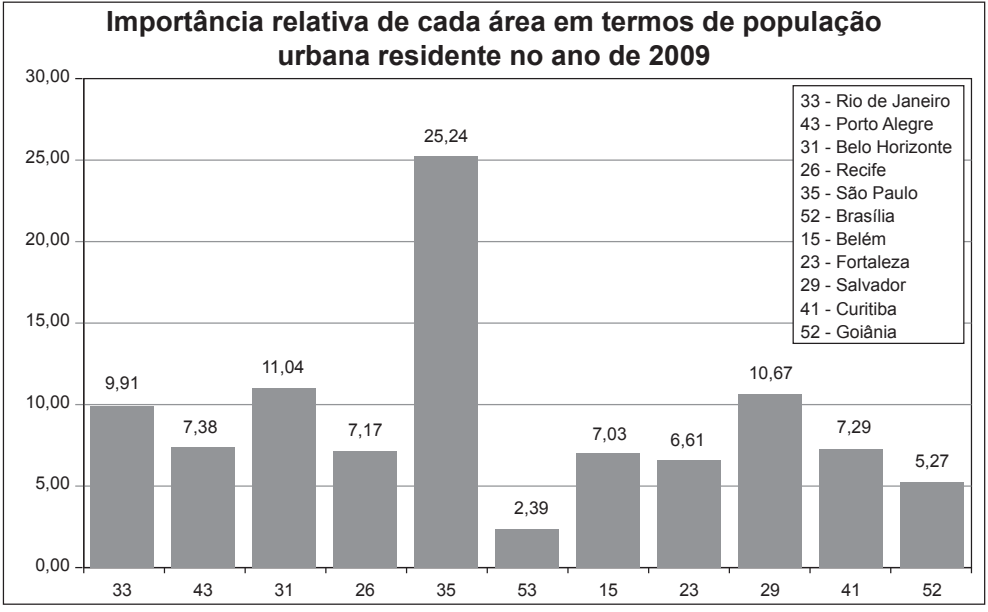

Fonte: IBGE, Pesquisa de Orçamentos Familiares - POF 2008/2009

Vejamos um exemplo numérico de cálculo do INPC:

### Passo 1:

Suponhamos calculados, para o mês de julho, os seguintes índices regionais:

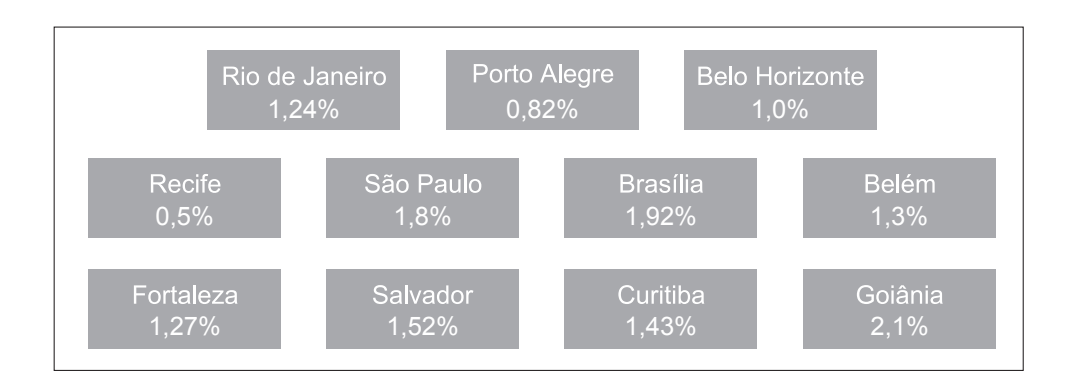

Passo 2<sup>-</sup>

Cálculo da média aritmética ponderada dos 11 índices regionais (os valores grifados são os pesos de cada área, conforme o gráfico anterior).

INPC 
$$
\text{INPC}_{\text{julho}} = \frac{1}{100} \left[ (9,91x1,0124) + (7,38x1,0082) + (11,04x1,0100) + (7,17x1,0050) + (25,24x1,0180) + (2,39x1,0192) + (7,03x1,0130) + (6,61x1,0127) + (10,67x1,0152) + (7,29x1,0143) + (5,27x1,0210) \right] = 1,0138
$$
\n
$$
\text{INPC}_{\text{julho}} = 1,0138; \text{ ou ainda, em termos percentuais} = 1,38\%
$$

Com este resultado, conclui-se que o custo de vida das famílias da População-objetivo aumentou 1,38% no período de um mês.

Passo 3<sup>-</sup>

Para se calcular o INPC acumulado num período maior do que o mês, basta multiplicar os índices referentes aos meses consecutivos que nos interessam. Consideremos os resultados:

INPC abril INPC = 1,0015 março INPC = 1,0025 fevereiro = 1,0026 INPC julho INPC = 1,0138 junho INPC maio = 1,0050 = 1,0093

Então, por exemplo:

INPC  $_{\text{maio, jul.}}$  = 1,0050x1,0093x1,0138 = 1,0283 ou 2,83%

INPC  $_{\text{fev}}$  in = 1,0026x1,0025x1,0015x1,0050x1,0093x1,0138 =1,0351 ou 3,51%

Ou seja, o custo de vida das famílias da População-objetivo aumentou 2,83% nos últimos três meses e 3,51% nos últimos seis meses.

### **O IPCA**

O Índice Nacional de Preços ao Consumidor Amplo - IPCA - é calculado a partir de uma cesta de compras diferente do INPC em função da modificação da População-objetivo.

O IPCA resulta dos Índices de Preços ao Consumidor das famílias com rendimento mensal entre 1 (um) e 40 (quarenta) salários mínimos, residentes nas regiões urbanas das 11 áreas metropolitanas.

### **Divulgação dos resultados**

Os resultados do INPC e IPCA são divulgados pelo IBGE no início de cada mês, conforme calendário de divulgação previamente estabelecido.

Todas as informações sobre os resultados destes índices estão disponíveis no Portal do IBGE na internet (www.ibge.gov.br).

Se o assunto é Brasil, procure o IBGE

www.ibge.gov.br

atendimento 0800 721 81 81

# **Para ComPreender o InPC (um texto simplificado)**

Apresenta informações básicas relacionadas à produção dos Índices de Preços calculados pelo IBGE. Fornece noções gerais sobre como calcular um índice de preços de uma família e de um grupo de famílias e descreve os mecanismos utilizados para implantação e produção dos índices de preços.

Esta sexta edição inclui algumas alterações aos textos das edições anteriores, em virtude de modificações técnicas introduzidas no cálculo dos índices.

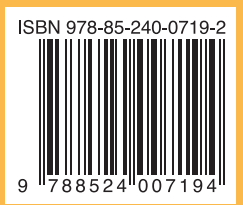